# **ShellExView Crack Free Download [32|64bit]**

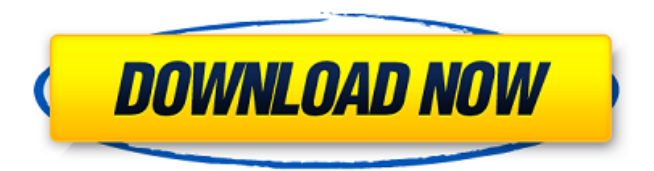

#### **ShellExView Crack + With Registration Code Download [Mac/Win]**

ShellExView Cracked Accounts is an application designed to help you access the details of shell extensions installed on your system, offering a few other extra tools to help you manage them. Initial scan to display relevant extension info With a minimal and clean interface, ShellExView also helps you disable certain Context Menu Handlers and thus prevent crashes from taking place on your computer. When launched for the first time, the application automatically scans the system and displays all shell extensions, alongside valuable information such as type, description, version, product name, company, file name, file extensions, file attributes and size. Changes applied with administrator privileges If you're looking for more control options, it's enough to right click any entry and choose from the available tools, including disable or enable selected items, open CLSID in RegEdit, save or copy selected items, perform a search on Google using the file name or the extension name or simply access its properties. The "Properties" window shows exactly the same details as the main window, only that they're now presented in a better organized screen. Another good thing about ShellExView is the fact you don't even need to install the program, as all its files are packed in an archive and thus no prior installation is needed. ShellExView works with just a minimum amount of computer resources and seems to get along very well with all Windows versions, but keep in mind that you need administrator privileges to make changes to context menu handlers. To end with Overall, ShellExView is one of the best tools of its kind and it is not only freeware, but it's also extremely easy to use and relies on a very clean interface. Download shellexview for PC here 5 AlternativeTo Comments AlternativeTo is a free service that helps you find better alternatives to the products you love and hate. The site is made by Ola and Markus in Sweden, with a lot of help from our friends and colleagues in Italy, Finland, USA, Colombia, Philippines, France and contributors from all over the world. That's right, all the lists of alternatives are crowd-sourced, and that's what makes the data powerful and relevant. For a long time now, I've been trying to figure out why I never left this place. Why I haven't gone back to Manhattan or Brooklyn and reconnected with the old friends and old faces. Why I haven't opened a new book, read a line that would propel me

#### **ShellExView Crack+**

ShellExView Torrent Download is an application designed to help you access the details of shell extensions installed on your system, offering a few other extra tools to help you manage them. Initial scan to display relevant extension info With a minimal and clean interface, ShellExView Crack Keygen also helps you disable certain Context Menu Handlers and thus prevent crashes from taking place on your computer. When launched for the first time, the application automatically scans the system and displays all shell extensions, alongside valuable information such as type, description, version, product name, company, file name, file extensions, file attributes and size. Changes applied with administrator privileges If you're looking for more control options, it's enough to right click any entry and choose from the available tools, including disable or enable selected items, open CLSID in RegEdit, save or copy selected items, perform a search on Google using the file name or the extension name or simply access its properties. The "Properties" window shows exactly the same details as the main window, only that they're now presented in a better organized screen. Another good thing about ShellExView is the fact you don't even need to install the program, as all its files are packed in an archive and thus no prior installation is needed. ShellExView works with just a minimum amount of computer resources and seems to get along very well with all Windows versions, but keep in mind that you need administrator privileges to make changes to context menu handlers. To end with Overall, ShellExView is one of the best tools of its kind and it is not only freeware, but it's also extremely easy to use and relies on a very clean interface. ShellExView Problems: 1) Doesn't display icons of

shell extensions 2) High CPU usage 3) Error when starting through Google Chrome 4) Can't add button to task bar. This is a very useful app. It has an easy, user friendly interface that does exactly what it says it will do, without a fuss. Possibly one of the best Shell Extension tools for Windows OS. ShellExView is a handy app that's designed to help Windows Explorer users quickly and easily access and manage their shell extensions. ShellExtensionView is a very useful app that also helps you open the registry editor and make changes to them. 1. Open File Search If you'd like to manually search the registry for all of your shell extensions and other settings, no problem, the app provides 09e8f5149f

## **ShellExView Keygen Full Version**

ShellExView is an application designed to help you access the details of shell extensions installed on your system, offering a few other extra tools to help you manage them. Initial scan to display relevant extension info With a minimal and clean interface, ShellExView also helps you disable certain Context Menu Handlers and thus prevent crashes from taking place on your computer. When launched for the first time, the application automatically scans the system and displays all shell extensions, alongside valuable information such as type, description, version, product name, company, file name, file extensions, file attributes and size. Changes applied with administrator privileges If you're looking for more control options, it's enough to right click any entry and choose from the available tools, including disable or enable selected items, open CLSID in RegEdit, save or copy selected items, perform a search on Google using the file name or the extension name or simply access its properties. The "Properties" window shows exactly the same details as the main window, only that they're now presented in a better organized screen. Another good thing about ShellExView is the fact you don't even need to install the program, as all its files are packed in an archive and thus no prior installation is needed. ShellExView works with just a minimum amount of computer resources and seems to get along very well with all Windows versions, but keep in mind that you need administrator privileges to make changes to context menu handlers. Visual Studio Code is a lightweight code editor designed to be simple and extensible. Here are some tips to getting started with Visual Studio Code. Requirements: Visual Studio Code is basically a set of configuration files and the file extensions that are included with the program are cs, cshtml, js, json, py, asp, xaml, html, markdown, php, css, sass and scss. Download the Visual Studio Code web app from the Microsoft Visual Studio website, for both Windows and Mac OS X. After installing the program, launch it and click on the ""Create New Window"" icon in the top right corner of the interface. A new window is created and by default it loads up files from the downloaded project which is saved under the directory "/Downloads". You will notice that there are different sets of icons in this window but there are also other functions to be done using this program. By clicking on """Open"

### **What's New In ShellExView?**

ShellExView is a powerful application designed to help you access the details of shell extensions installed on your system, offering a few other extra tools to help you manage them. Initial scan to display relevant extension info With a minimal and clean interface, ShellExView also helps you disable certain Context Menu Handlers and thus prevent crashes from taking place on your computer. When launched for the first time, the application automatically scans the system and displays all shell extensions, alongside valuable information such as type, description, version, product name, company, file name, file extensions, file attributes and size. Changes applied with administrator privileges If you're looking for more control options, it's enough to right click any entry and choose from the available tools, including disable or enable selected items, open CLSID in RegEdit, save or copy selected items, perform a search on Google using the file name or the extension name or simply access its properties. The "Properties" window shows exactly the same details as the main window, only that they're now presented in a better organized screen. Another good thing about ShellExView is the fact you don't even need to install the program, as all its files are packed in an archive and thus no prior installation is needed. ShellExView works with just a minimum amount of computer resources and seems to get along very well with all Windows versions, but keep in mind that you need administrator privileges to make changes to context menu handlers. To end with Overall, ShellExView is one of the best tools of its kind and it is not only freeware, but it's also extremely easy to use and relies on a very clean interface. ShellExView was made possible by the ongoing support from the development team of various great community members. Thanks to the efforts of: SystematicXO francism chz0nse HCs TriBomber Minh-Lê-Quả Fauxnao, Es invertido en Fácil, Mapache Xem mới nhất : Windows 2012 was released to manufacturing yesterday. This means that Microsoft expects the new operating system to enter your computer just at the beginning of 2013. The release of Windows 2012 includes various improvements and new features, but the most known of all will surely be the new Start screen. Windows 8.1 was already released to preview

# **System Requirements:**

Only the latest version of Unity will work on OS X 10.9+ Note: The icons in the video are not contained in the zip file and need to be downloaded. You can find the icons for the graphics pack in the folder Graphics - Video. Additional Notes: You will need the latest version of Unity 5.3.3 or above. You can download it at unity3d.com I have recently updated the Unigine Valley demo from Unity 5.3 to 5.4, and found that it no longer works

<http://malenatango.ru/gif-to-bmp-converter-crack-final-2022/>

[https://fotofables.com/wp-](https://fotofables.com/wp-content/uploads/2022/06/Tulip_Swirl_Theme_Crack__Activation_Download_MacWin_April2022.pdf)

[content/uploads/2022/06/Tulip\\_Swirl\\_Theme\\_Crack\\_\\_Activation\\_Download\\_MacWin\\_April2022.pdf](https://fotofables.com/wp-content/uploads/2022/06/Tulip_Swirl_Theme_Crack__Activation_Download_MacWin_April2022.pdf)

<https://wakelet.com/wake/9ysEmcImJLu9zjo0GB9dP>

[http://bookmarkwebs.com/upload/files/2022/06/9Qga1Ofgpjx4NqEqiC1X\\_08\\_0a8c6788d0cdb7ad49e2e281eeafbe56\\_fi](http://bookmarkwebs.com/upload/files/2022/06/9Qga1Ofgpjx4NqEqiC1X_08_0a8c6788d0cdb7ad49e2e281eeafbe56_file.pdf) [le.pdf](http://bookmarkwebs.com/upload/files/2022/06/9Qga1Ofgpjx4NqEqiC1X_08_0a8c6788d0cdb7ad49e2e281eeafbe56_file.pdf)

[http://xn----8sbdbpdl8bjbfy0n.xn--p1ai/wp-content/uploads/2022/06/AnyMP4\\_iPhone\\_Transfer\\_Pro.pdf](http://xn----8sbdbpdl8bjbfy0n.xn--p1ai/wp-content/uploads/2022/06/AnyMP4_iPhone_Transfer_Pro.pdf) <http://vaskoslavkov.com/?p=1789>

<https://canhotrongmo.com/busydelete-free-license-key-mac-win/>

<https://ececyzahib2019.wixsite.com/phekodicor/post/yoosend-crack-for-pc-2022-latest>

<http://www.ndvadvisers.com/wp-content/uploads/2022/06/kamltal.pdf>

[http://www.ventadecoches.com/wp-content/uploads/2022/06/XnSketch\\_\\_Crack\\_Download\\_3264bit.pdf](http://www.ventadecoches.com/wp-content/uploads/2022/06/XnSketch__Crack_Download_3264bit.pdf)

[http://kubkireklamowe.pl/wp-content/uploads/2022/06/Spitfire\\_Audio\\_LABS\\_With\\_License\\_Code\\_WinMac.pdf](http://kubkireklamowe.pl/wp-content/uploads/2022/06/Spitfire_Audio_LABS_With_License_Code_WinMac.pdf)

<https://www.mangasman.com/qbo2pdf-free-download-win-mac-latest-2022.html>

<https://www.dominionphone.com/html-colors-crack-free-download/>

[https://quickpro.site/wp-content/uploads/2022/06/Eliza\\_Transistors.pdf](https://quickpro.site/wp-content/uploads/2022/06/Eliza_Transistors.pdf)

<http://motofamily.com/?p=6748>

<https://factorybraga.com/wp-content/uploads/2022/06/markae.pdf>

<https://nadercabin.ir/2022/06/08/kiosk-enterprise-13-11-crack-registration-code-download/>

<https://diontalent.nl/2022/06/08/sprint-mobile-broadband-crack-registration-code-for-windows/>

<https://shanajames.com/2022/06/08/broken-glass-crack-with-key-updated-2022/>

<http://dummydoodoo.com/?p=2876>